1200 First Street, NE | Washington, DC 20002 | T 202.442.5885 | F 202.442.5026 | dmaketseasyfor

- x Expanding the class from the ^ provides the opportunity to
  - o Email the teacher
  - o Gauge achievement

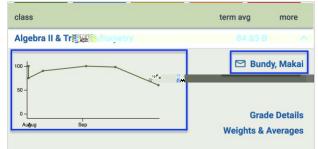

## o Look at Grade Details

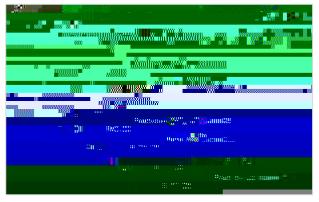

o Look at Weights & Averages

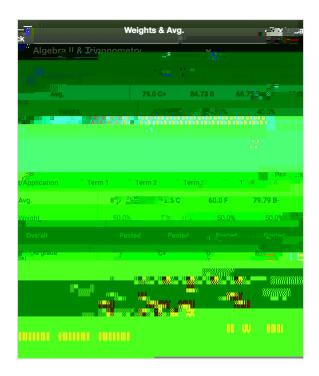

From the Homepageselect the Assignment soutton to access he following:

o To view current and upcoming Assignments

• Clicking on the assignment To

From the Homepageselect the Calendarbutton to access the following:

View the assignment that have been given by the teachers

0

1200 First Street, NE | Washington, DC 20002 | T 202.442.5885 | F 202.442